2D graphics

Adam Boult (www.bou.lt)

April 30, 2025

## **Contents**

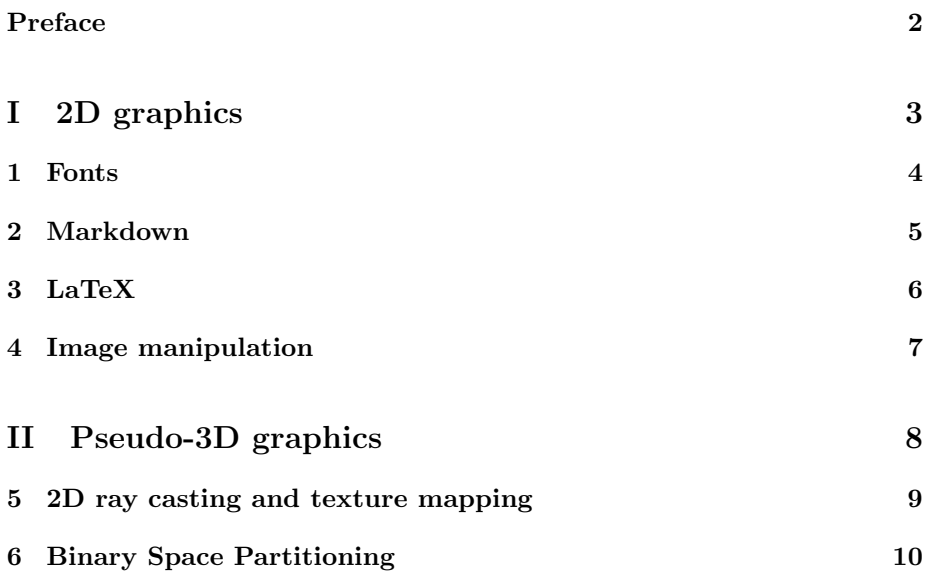

## Preface

This is a live document, and is full of gaps, mistakes, typos etc.

### Part I

# 2D graphics

# Fonts

## Markdown

# LaTeX

### Image manipulation

#### 4.1 Introduction

- 4.1.1 Anti-aliasing
- 4.1.2 Rotating images
- 4.1.3 Layers
- 4.1.4 Scaling images
- 4.1.5 Mode 7

#### 4.1.6 Other

2d graphics. sprites. palattes

#### 4.2 Picture Processing Unit (PPU)

#### 4.2.1 Introduction

Dedicated hardware. Each clock output pixel.

#### 4.3 Audio Processing Unit (APU)

#### 4.3.1 Introduction

Dedicated hardware.

# Part II

# Pseudo-3D graphics

# 2D ray casting and texture mapping

# Binary Space Partitioning